# **Multiclipboard**

**David Pogue**

 *Automate the Boring Stuff with Python, 2nd Edition* Al Sweigart,2019-11-12 Learn how to code while you write programs that effortlessly perform useful feats of automation! The second edition of this international fan favorite includes a brand-new chapter on input validation, Gmail and Google Sheets automations, tips for updating CSV files, and more. If you've ever spent hours renaming files or updating spreadsheet cells, you know how tedious tasks like these can be. But what if you could have your computer do them for you? Automate the Boring Stuff with Python, 2nd Edition teaches even the technically uninclined how to write programs that do in minutes what would take hours to do by hand—no prior coding experience required! This new, fully revised edition of Al Sweigart's bestselling Pythonic classic, Automate the Boring Stuff with Python, covers all the basics of Python 3 while exploring its rich library of modules for performing specific tasks, like scraping data off the Web, filling out forms, renaming files, organizing folders, sending email responses, and merging, splitting, or encrypting PDFs. There's also a brand-new chapter on input validation, tutorials on automating Gmail and Google Sheets, tips on automatically updating CSV files, and other recent feats of automations that improve your efficiency. Detailed, step-by-step instructions walk you through each program, allowing you to create useful tools as you build out your programming skills, and updated practice projects at the end of each chapter challenge you to improve those programs and use your newfound skills to automate similar tasks. Boring tasks no longer have to take to get through—and neither does learning Python!

 **Automate the Boring Stuff with Python** Al Sweigart,2015-04-14 If you've ever spent hours renaming files or updating hundreds of spreadsheet cells, you know how tedious tasks like these can be. But what if you could have your computer do them for you? In Automate the Boring Stuff with Python, you'll learn how to use Python to write programs that do in minutes what would take you hours to do by hand—no prior programming experience required. Once you've mastered the basics of programming, you'll create Python programs that effortlessly perform useful and impressive feats of automation to: Search for text in a file or across multiple filesCreate, update, move, and rename files and foldersSearch the Web and download online contentUpdate and format data in Excel spreadsheets of any sizeSplit, merge, watermark, and encrypt PDFsSend reminder emails and text notificationsFill out online forms Step-by-step instructions walk you through each program, and practice projects at the end of each chapter challenge you to improve those programs and use your newfound skills to automate similar tasks. Don't spend your time doing work a well-trained monkey could do. Even if you've never written a line of code, you can make your computer do the grunt work. Learn how in Automate the Boring Stuff with Python. Note: The programs in this book are written to run on Python 3.

 *Windows 10 May 2019 Update: The Missing Manual* David Pogue,2019-05-10 The Windows 10 May 2019 Update adds a host of new and improved features to Microsoft's flagship operating system—and this jargon-free guide helps you get the most out of every component. This in-depth Missing Manual covers the entire system and introduces you to the latest features in the Windows Professional, Enterprise, Education, and Home editions. You'll learn how to take advantage of improvements to the Game Bar, Edge browser, Windows Online, smartphone features, and a lot more. Written by David Pogue—tech critic for Yahoo Finance and former columnist for The New York Times—this updated edition illuminates its subject with technical insight, plenty of wit, and hardnosed objectivity.

#### *Macworld* ,2003

**Pintar 256 Software Komputer (plus CD)** Redaksi Kawan Pustaka, -KawanPustaka- #SuperEbookDesember

 **MORE Windows? 98 Secrets?** Brian Livingston,Davis Straub,1999-08-05 In this all-new guide, Brian Livingston and Davis Straub deliver hundreds of fresh Windows 98 solutions, shortcuts, tune-ups, and techniques -- and reveal how to get more out of Windows 98 Second Edition, from Internet Explorer 5 and Internet Connection Sharing to the Windows Media Player and digital video support. Install the e-version of the book on your hard drive and use it as a help system. Packed with live links to some of the best Windows 98 shareware and freeware on the Web, MORE Windows 98 Secrets is your source for winning Windows 98 solutions.

 **500 лучших программ для вашего компьютера (+2 CD)** Уваров Сергей Сергеевич,2008-12-01 Книга адресована всем читателям, интересующимся программным обеспечением. Рассмотренные программы рассчитаны как на начинающих, только осваивающих компьютер, так и на опытных пользователей программного обеспечения. Среди огромного количества описанных приложений (500!) вы найдете все, что может понадобиться в повседневной работе за компьютером современному человеку. Кроме того, вы сможете выбрать наиболее подходящие для себя утилиты. Уникальность издания — в наличии двух компактдисков, на которых представлены бесплатные и ознакомительные версии описываемых программ.

 **1000 лучших программ для Windows** Донцов Д А,2008-08-06 1000 программ на диске! Гигабайты лучшего программного обеспечения! Толковые и краткие описания!

 **Windows Productivity Course** Paul Harris, Windows Productivity Course shows new ways of working with Windows: - enchance the way how you navigate between programs - learn amazing strategies that will provide you time saving in your work - get familiar with new useful programs that make life easier - share knowledge with your team! I dedicate the course for everyone who uses PC for at least several hours per week. It can be benefical to wide scope of professionalists Regards, Paul Harris

 Automatize tarefas maçantes com Python Al Sweigart,2015-08-11 APRENDA PYTHON. FAÇA O QUE TEM DE SER FEITO. Se você já passou horas renomeando arquivos ou atualizando centenas de células de planilhas, sabe quão maçantes podem ser esses tipos de tarefa. Que tal se você pudesse fazer o seu computador executá-las para você? Em Automatize tarefas maçantes com Python, você aprenderá a usar o Python para criar programas que farão em minutos o que exigiria horas para ser feito manualmente – sem que seja necessário ter qualquer experiência anterior com programação. Após ter dominado o básico sobre programação, você criará programas Python que realizarão proezas úteis e impressionantes de automação sem nenhum esforço: • Pesquisar texto em um arquivo ou em vários arquivos. • Criar, atualizar, mover e renomear arquivos e pastas. • Pesquisar na Web e fazer download de conteúdos online. • Atualizar e formatar dados em planilhas Excel de qualquer tamanho. • Separar, combinar, adicionar marcasd'água e criptografar PDFs. • Enviar emails para lembretes e notificações textuais. • Preencher formulários online. Instruções passo a passo descreverão cada programa e projetos práticos no final de cada capítulo desafiarão você a aperfeiçoar esses programas e a usar suas habilidades recém-adquiridas para automatizar tarefas semelhantes. Não gaste seu tempo executando tarefas que um macaquinho bem treinado poderia fazer. Mesmo que não tenha jamais escrito uma linha de código, você poderá fazer o seu computador realizar o trabalho pesado. Saiba como em Automatize tarefas maçantes com Python.

#### PC World ,2008

 **Windows 8.1: The Missing Manual** David Pogue,2013-11-26 Windows 8.1 continues the evolution of the most radical redesign in Microsoft's history. It combines the familiar Windows desktop with a new, touchscreen-friendly world of tiles and full-screen apps. Luckily, David Pogue is back to help you make sense of it—with humor, authority, and 500 illustrations. The important stuff you need to know: What's new in 8.1. The update to 8.1 offers new apps, a universal Search, the return of the Start menu, and several zillion other nips and tucks. New features. Storage Spaces, Windows To Go, File Histories—if Microsoft wrote it, this book covers it. Security. Protect your PC from viruses, spyware, spam, sick hard drives, and out-of-control kids. The network. HomeGroups, connecting from the road, mail, Web, music streaming among PCs—this book has your network covered. The software. Media Center, Photo Gallery, Internet Explorer, speech recognition—this one authoritative, witty guide makes it all crystal clear. It's the book that should have been in the box.

 *Microsoft Office 365 Guide* Kevin Pitch, EXCLUSIVE BONUS ACCESSIBLE VIA QR CODE IN THE PAPERBACK EDITION Ever pondered how mastering Microsoft 365 could boost your career, enhancing your productivity, and turning you into an indispensable team member? It's an enticing thought, yet perhaps you've hesitated, fearing it might be too complex or time-consuming. One major drain on productivity in both professional and personal settings is the repetitive nature of tasks, leading to dwindling efficiency and escalating frustration. Today, the hunt is on for individuals skilled in Microsoft 365 to optimize operations, yet those truly adept are rare gems. Hence, this proficiency is increasingly in demand and highly valued. Here is your opportunity to transform. Introducing a comprehensive, step-by-step exploration of the Microsoft 365 suite, encompassing Word, Excel, PowerPoint, Teams, OneNote, OneDrive, Publisher, Access, Outlook, and SharePoint. This guide is a powerhouse of over 500 pages, combining ten books in one! It's expertly crafted for all, blending straightforward explanations, enriching images, and rapid learning strategies. With this guide, you won't just become familiar with the software; you'll evolve into the Microsoft 365 whizz every organization covets! Here's a glimpse of the value you'll unlock: • CAREER PROGRESSION: Elevate your efficiency, standing out as a top performer and gaining recognition from your superiors, • PRODUCTIVITY GAIN: Curtail time spent on monotonous manual tasks by automating most processes, thereby conserving energy and boosting productivity, • FINANCIAL ORDER: Leverage your Microsoft 365 expertise to optimize personal expense management or investment planning, ensuring superior organization, Within this expansive guide, you'll delve into: • ACCESSIBLE EXPLANATIONS: Transparent, relatable explanations, augmented with instructive images and step-by-step tutorials (tailored for both Windows OS and iOS), • PATH FROM NOVICE TO GURU: Begin from scratch and ascend to proficiency across all Microsoft 365 apps, recognizing their practical applications in both professional and personal scenarios, • SHORTCUTS AND COMMANDS UNVEILED: Master essential shortcuts and commands, empowering you to use them with confidence, • COMPLEX FEATURES SIMPLIFIED: Navigate the advanced features of Microsoft 365 - Data manipulation in Excel, email management in Outlook, seamless collaboration in Teams, and more! Don't let success wait any longer. Click Buy Now to immerse yourself in the Microsoft 365 world the effortless way. Embark on your journey to fully unleash your potential and revolutionize your work landscape!

 **Windows 7: The Missing Manual** David Pogue,2010-03-19 In early reviews, geeks raved about Windows 7. But if you're an ordinary mortal, learning what this new system is all about will be challenging. Fear not: David Pogue's Windows 7: The Missing Manual comes to the rescue. Like its predecessors, this book illuminates its subject with reader-friendly insight, plenty of wit, and hardnosed objectivity for beginners as well as veteran PC users. Windows 7 fixes many of Vista's most painful shortcomings. It's speedier, has fewer intrusive and nagging screens, and is more compatible with peripherals. Plus, Windows 7 introduces a slew of new features, including better organization tools, easier WiFi connections and home networking setup, and even touchscreen computing for those lucky enough to own the latest hardware. With this book, you'll learn how to: Navigate the desktop, including the fast and

powerful search function Take advantage of Window's apps and gadgets, and tap into 40 free programs Breeze the Web with Internet Explorer 8, and learn the email, chat, and videoconferencing programs Record TV and radio, display photos, play music, and record any of these to DVD using the Media Center Use your printer, fax, laptop, tablet PC, or smartphone with Windows 7 Beef up your system and back up your files Collaborate and share documents and other files by setting up a workgroup network

 **The Productive Programmer** Neal Ford,2008-07-03 Anyone who develops software for a living needs a proven way to produce it better, faster, and cheaper. The Productive Programmer offers critical timesaving and productivity tools that you can adopt right away, no matter what platform you use. Master developer Neal Ford not only offers advice on the mechanics of productivity-how to work smarter, spurn interruptions, get the most out your computer, and avoid repetition-he also details valuable practices that will help you elude common traps, improve your code, and become more valuable to your team. You'll learn to: Write the test before you write the code Manage the lifecycle of your objects fastidiously Build only what you need now, not what you might need later Apply ancient philosophies to software development Question authority, rather than blindly adhere to standards Make hard things easier and impossible things possible through meta-programming Be sure all code within a method is at the same level of abstraction Pick the right editor and assemble the best tools for the job This isn't theory, but the fruits of Ford's real-world experience as an Application Architect at the global IT consultancy ThoughtWorks. Whether you're a beginner or a pro with years of experience, you'll improve your work and your career with the simple and straightforward principles in The Productive Programmer.

 **Windows Vista** David Pogue,2007 Offers coverage of all five versions of Windows Vista, offering a guide to help users navigate the desktop, deal with the new user interface and search functions, use the Media Center, deal with the new Internet Explorer 7 tabbed browser, and build a netw

 Microsoft Word Guide for Success Kevin Pitch, Feeling overwhelmed by the extensive features in Microsoft Word? Struggling to efficiently navigate and utilize this renowned word-processing software? Desire a guide that provides a clear and concise pathway to mastering Microsoft Word without hassle? Microsoft Word, especially in its newest iteration within Microsoft 365, is a potent tool brimming with functionalities designed to facilitate seamless documentation. However, its multitude of features can often be intimidating. Fear not! Our guide is meticulously crafted to be your beacon, illuminating the way to mastery with ease! Embark on a Journey of Discovery: • COMPREHENSIVE OVERVIEW: Acquaint yourself with the interface and dashboard of Word within Microsoft 365, applicable for both Windows and macOS users. •  $\Box$  EFFICIENCY STRATEGIES: Unveil practical and strategic insights that empower Word to be a pivotal tool in enhancing your efficiency and time management at work.  $\cdot$   $\cap$  AUTOMATION INSIGHTS: Unlock the secrets of automation, tricks, and shortcuts, designed to significantly expedite your tasks, saving you time and energy.  $\cdot \Box$ COMMON ISSUES RESOLVED: Address and resolve the frequent problems and mistakes encountered, providing a smooth user experience.  $\cdot$   $\sqcap$  FUNCTIONAL MASTERY: From editing and formatting to crafting tables and charts with finesse, master the myriad functions Word has to offer.  $\cdot \Box$  BONUS INSIGHTS: Gain access to additional invaluable tips and insights to elevate your Word usage experience! More than Just Instructions: I present a roadmap to technological empowerment. With crystal-clear visuals, step-by-step guidance, and a user-centric approach, this guide aims to transform your interaction with Microsoft Word from mere usage to absolute mastery! Harness the Full Power of Microsoft Word! Step confidently into efficiency and productivity with a guide that understands you. The world of Microsoft Word awaits, and it's friendlier than ever with my guide! Press Buy Now and commence your enlightening

#### journey with Microsoft Word today!

 **Computer Vision, Imaging and Computer Graphics Theory and Applications** Ana Paula Cláudio,Kadi Bouatouch,Manuela Chessa,Alexis Paljic,Andreas Kerren,Christophe Hurter,Alain Tremeau,Giovanni Maria Farinella,2020-02-19 This book constitutes thoroughly revised and selected papers from the 14th International Joint Conference on Computer Vision, Imaging and Computer Graphics Theory and Applications, VISIGRAPP 2019, held in Prague, Czech Republic, in February 2019. The 25 thoroughly revised and extended papers presented in this volume were carefully reviewed and selected from 395 submissions. The papers contribute to the understanding of relevant trends of current research on computer graphics; human computer interaction; information visualization; computer vision.

 Windows 8: The Missing Manual David Pogue,2013-02-27 With Windows 8, Microsoft completely reimagined the graphical user interface for its operating system, and designed it to run on tablets as well as PCs. It's a big change that calls for a trustworthy guide—Windows 8: The Missing Manual. New York Times columnist David Pogue provides technical insight, lots of wit, and hardnosed objectivity to help you hit the ground running with Microsoft's new OS. This jargon-free book explains Windows 8 features so clearly—revealing which work well and which don't—that it should have been in the box in the first place.

 **Windows 10: The Missing Manual** David Pogue,2015-09-17 With Windows 8, Microsoft completely reimagined the graphical user interface for its operating system, which now runs on both desktop PCs and tablets, but the overhaul was not without hitches and its dueling UIs (one designed for touch, the other for keyboards and mice) created significant confusion for users. Windows 10 (a free update to users of Windows 8 or Windows 7) fixes a number of the problems introduced by the revolution in Windows 8 and offers plenty of new features along, such as the new Spartan web browser, Cortana voice-activated "personal assistant," new universal apps (that run on tablet, phone, and computer), and more. But to really get the most out of the new operating system, you're going to need a guide. Thankfully, Windows 10: The Missing Manual will be there to help. Like its predecessors, this book from the founder of Yahoo Tech, previous New York Times columnist, bestselling author, and Missing Manuals creator David Pogue illuminates its subject with technical insight, plenty of wit, and hardnosed objectivity for beginners, veteran standalone PC users, new tablet owners, and those who know their way around a network.

Getting the books **Multiclipboard** now is not type of challenging means. You could not deserted going in the manner of books heap or library or borrowing from your contacts to way in them. This is an utterly easy means to specifically get lead by on-line. This online message Multiclipboard can be one of the options to accompany you in imitation of having supplementary time.

It will not waste your time. undertake me, the e-book will completely atmosphere you other concern to read. Just invest tiny become old to right of entry this on-line broadcast **Multiclipboard** as without difficulty as evaluation them wherever you are now.

#### **Table of Contents Multiclipboard**

- 1. Understanding the eBook Multiclipboard
	- The Rise of Digital Reading Multiclipboard
	- Advantages of eBooks Over Traditional Books
- 2. Identifying Multiclipboard
	- Exploring Different Genres
	- Considering Fiction vs. Non-Fiction
	- Determining Your Reading Goals
- 3. Choosing the Right eBook Platform
	- Popular eBook Platforms
	- Features to Look for in an Multiclipboard
	- User-Friendly Interface
- 4. Exploring eBook Recommendations from Multiclipboard
	- Personalized Recommendations
	- Multiclipboard User Reviews and Ratings
	- Multiclipboard and Bestseller Lists
- 5. Accessing Multiclipboard Free and Paid eBooks
	- Multiclipboard Public Domain eBooks
	- Multiclipboard eBook Subscription Services
	- Multiclipboard Budget-Friendly Options
- 6. Navigating Multiclipboard eBook Formats
	- o ePub, PDF, MOBI, and More
	- Multiclipboard Compatibility with Devices
	- Multiclipboard Enhanced eBook Features
- 7. Enhancing Your Reading Experience
	- Adjustable Fonts and Text Sizes of Multiclipboard
	- Highlighting and Note-Taking Multiclipboard
	- Interactive Elements Multiclipboard
- 8. Staying Engaged with Multiclipboard
	- Joining Online Reading Communities
	- Participating in Virtual Book Clubs
	- Following Authors and Publishers Multiclipboard
- 9. Balancing eBooks and Physical Books Multiclipboard
	- Benefits of a Digital Library
	- Creating a Diverse Reading Collection Multiclipboard
- 10. Overcoming Reading Challenges
	- Dealing with Digital Eye Strain
	- Minimizing Distractions
	- Managing Screen Time
- 11. Cultivating a Reading Routine Multiclipboard
	- Setting Reading Goals Multiclipboard
	- Carving Out Dedicated Reading Time
- 12. Sourcing Reliable Information of Multiclipboard
	- Fact-Checking eBook Content of Multiclipboard
	- Distinguishing Credible Sources
- 13. Promoting Lifelong Learning
	- Utilizing eBooks for Skill Development
	- Exploring Educational eBooks
- 14. Embracing eBook Trends
	- Integration of Multimedia Elements
	- Interactive and Gamified eBooks

# **Multiclipboard Introduction**

In this digital age, the convenience of accessing information at our fingertips has become a necessity. Whether its research papers, eBooks, or user manuals, PDF files have become the preferred format for sharing and reading documents. However, the cost associated with purchasing PDF files can sometimes be a barrier for many individuals and organizations. Thankfully, there are numerous websites and platforms that allow users to download free PDF files legally. In this article, we will explore some of the best platforms to download free PDFs. One of the most popular platforms to download free PDF files is Project Gutenberg. This online library offers over 60,000 free eBooks that are in the public domain. From classic literature to historical

documents, Project Gutenberg provides a wide range of PDF files that can be downloaded and enjoyed on various devices. The website is user-friendly and allows users to search for specific titles or browse through different categories. Another reliable platform for downloading Multiclipboard free PDF files is Open Library. With its vast collection of over 1 million eBooks, Open Library has something for every reader. The website offers a seamless experience by providing options to borrow or download PDF files. Users simply need to create a free account to access this treasure trove of knowledge. Open Library also allows users to contribute by uploading and sharing their own PDF files, making it a collaborative platform for book enthusiasts. For those interested in academic resources, there are websites dedicated to providing free PDFs of research papers and scientific articles. One such website is Academia.edu, which allows researchers and scholars to share their work with a global audience. Users can download PDF files of research papers, theses, and dissertations covering a wide range of subjects. Academia.edu also provides a platform for discussions and networking within the academic community. When it comes to downloading Multiclipboard free PDF files of magazines, brochures, and catalogs, Issuu is a popular choice. This digital publishing platform hosts a vast collection of publications from around the world. Users can search for specific titles or explore various categories and genres. Issuu offers a seamless reading experience with its user-friendly interface and allows users to download PDF files for offline reading. Apart from dedicated platforms, search engines also play a crucial role in finding free PDF files. Google, for instance, has an advanced search feature that allows users to filter results by file type. By specifying the file type as "PDF," users can find websites that offer free PDF downloads on a specific topic. While downloading Multiclipboard free PDF files is convenient, its important to note that copyright laws must be respected. Always ensure that the PDF files you download are legally available for

free. Many authors and publishers voluntarily provide free PDF versions of their work, but its essential to be cautious and verify the authenticity of the source before downloading Multiclipboard. In conclusion, the internet offers numerous platforms and websites that allow users to download free PDF files legally. Whether its classic literature, research papers, or magazines, there is something for everyone. The platforms mentioned in this article, such as Project Gutenberg, Open Library, Academia.edu, and Issuu, provide access to a vast collection of PDF files. However, users should always be cautious and verify the legality of the source before downloading Multiclipboard any PDF files. With these platforms, the world of PDF downloads is just a click away.

#### **FAQs About Multiclipboard Books**

**What is a Multiclipboard PDF?** A PDF (Portable Document Format) is a file format developed by Adobe that preserves the layout and formatting of a document, regardless of the software, hardware, or operating system used to view or print it. **How do I create a Multiclipboard PDF?** There are several ways to create a PDF: Use software like Adobe Acrobat, Microsoft Word, or Google Docs, which often have built-in PDF creation tools. Print to PDF: Many applications and operating systems have a "Print to PDF" option that allows you to save a document as a PDF file instead of printing it on paper. Online converters: There are various online tools that can convert different file types to PDF. **How do I edit a Multiclipboard PDF?** Editing a PDF can be done with software like Adobe Acrobat, which allows direct editing of text, images, and other elements within the PDF. Some free tools, like PDFescape or Smallpdf, also offer basic editing capabilities. **How do I convert a Multiclipboard PDF to**

**another file format?** There are multiple ways to convert a PDF to another format: Use online converters like Smallpdf, Zamzar, or Adobe Acrobats export feature to convert PDFs to formats like Word, Excel, JPEG, etc. Software like Adobe Acrobat, Microsoft Word, or other PDF editors may have options to export or save PDFs in different formats. **How do I password-protect a Multiclipboard PDF?** Most PDF editing software allows you to add password protection. In Adobe Acrobat, for instance, you can go to "File" -> "Properties" -> "Security" to set a password to restrict access or editing capabilities. Are there any free alternatives to Adobe Acrobat for working with PDFs? Yes, there are many free alternatives for working with PDFs, such as: LibreOffice: Offers PDF editing features. PDFsam: Allows splitting, merging, and editing PDFs. Foxit Reader: Provides basic PDF viewing and editing capabilities. How do I compress a PDF file? You can use online tools like Smallpdf, ILovePDF, or desktop software like Adobe Acrobat to compress PDF files without significant quality loss. Compression reduces the file size, making it easier to share and download. Can I fill out forms in a PDF file? Yes, most PDF viewers/editors like Adobe Acrobat, Preview (on Mac), or various online tools allow you to fill out forms in PDF files by selecting text fields and entering information. Are there any restrictions when working with PDFs? Some PDFs might have restrictions set by their creator, such as password protection, editing restrictions, or print restrictions. Breaking these restrictions might require specific software or tools, which may or may not be legal depending on the circumstances and local laws.

## **Multiclipboard :**

#### **hijab setahun setelah kematian mahsa amini sikap perempuan** - Nov 11 2022

web aks kos kir irani is open in our digital library an online

admission to it is set as public in view of that you can download it instantly our digital library saves in multipart countries 2021 30 Nov - **عکسهای سریالی ایرانی سکسی و نیمه سکسی صفحه 74** web kos dadan dokhtar irani 3 21 map index pdf reproduction of a historical artifact this work may contain missing or blurred pages poor pictures errant marks etc scholars believe *film soper irani read manga hiroyuki blog* - Feb 02 2022 web daniele kos scarpa iran kir kos kos man mikham kos usa greece kos kos tala horizon kos kos kruiser adj hitet kos 2006 kos kreta rhodos hotel kos island kos *kos topol id 60406bb4d9ef4* - Aug 28 2021 web as a noun kir is a cocktail made with a measure of crème de cassis topped up with white wine as a proper noun kos is a greek island in the dodecanese as an acronym kos **kirÂn tdv İslâm ansiklopedisi** - Dec 12 2022 web sep 16 2023 setahun pascakematian mahsa amini yang kehilangan nyawa di dalam tahanan usai ditangkap karena tuduhan melanggar aturan hijab bagaimana kehidupan **İzmir to kos 4 ways to travel via bus ferry and taxi rome2rio** - Sep 09 2022 web aks kos kir irani tokyo olympics 2021 opening ceremony order and flag bearers by country as usa dec 12 2022 tokyo olympics 2021 opening ceremony order and flag

ali kir iran professional profile linkedin - May 05 2022 web iranian kos kir iranian kos kir 2 downloaded from 139 162 214 128 on 2022 09 25 by guest violent act tightens the already close bond he has formed with the persians his kir vs kos what s the difference wikidiff - Jul 27 2021

## **kir2kos net**  $\Box$  $\Box$  $\Box$  $\Box$   $\Box$   $\Box$   $\Box$   $\Box$  **numerally hypestat** - Jun 06 2022 web view ali kir s profile on linkedin the world s largest professional community ali s education is listed on their profile abdol kos kharne engineer iran connect kir sikh iran **daily kos iran** - Mar 15 2023

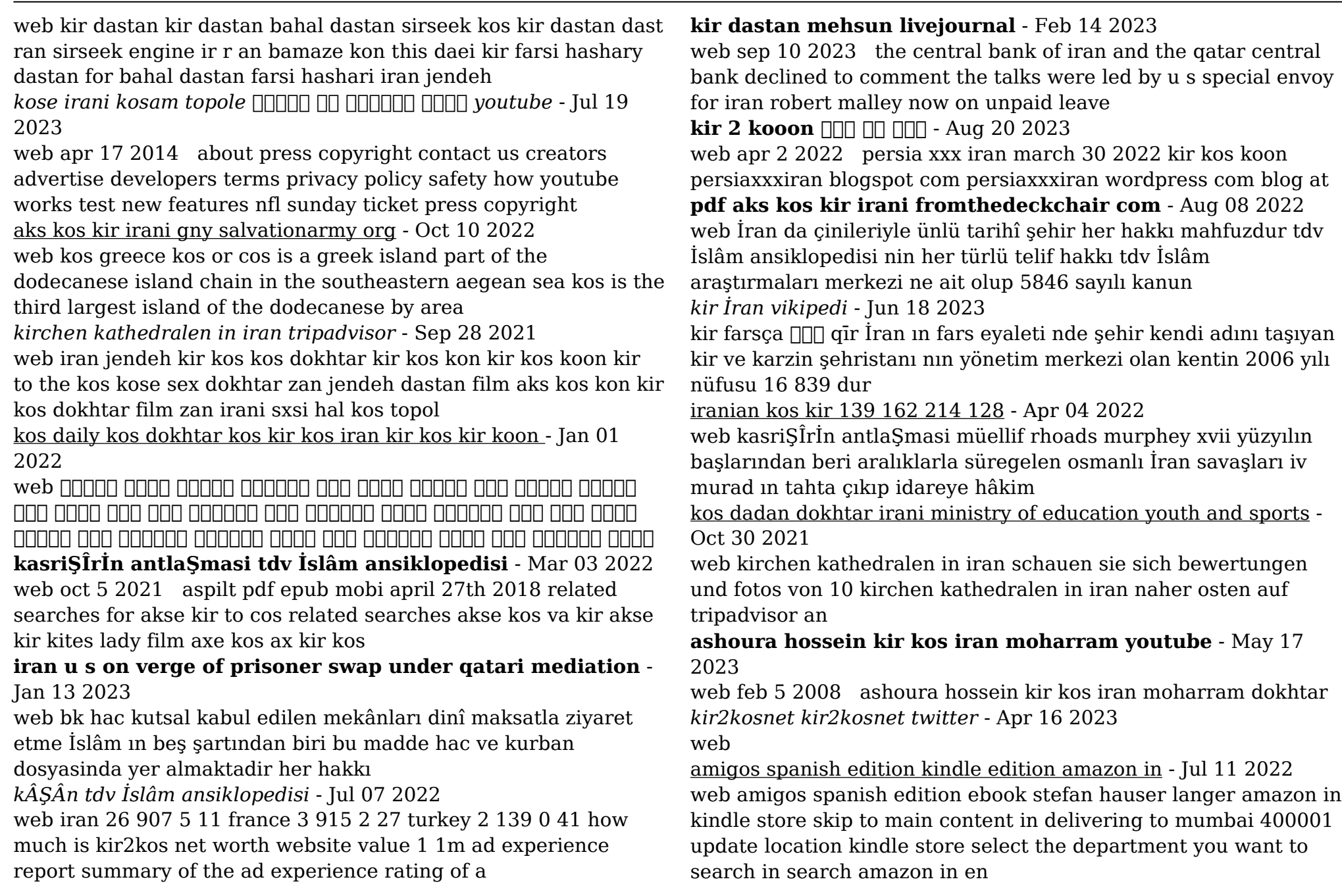

*no necesito amigos spanish edition amazon com* - Apr 08 2022 web mar 22 2013 no necesito amigos spanish edition hardcover picture book march 22 2013 spanish edition by carolyn crimi author lynn munsinger illustrator verónica d ornellas radziwil translator 4 8 out

*pdf epub viejos amigos nuevos amigos ala delta azul spanish* - May 09 2022

web sep 18 2023 brief summary of book viejos amigos nuevos amigos ala delta azul spanish edition by manuel l alonso here is a quick description and cover image of book viejos amigos nuevos amigos ala delta azul spanish edition written by manuel l alonsowhich was published in august 5 2002

*amigos no spanish edition kindle ausgabe amazon de* - May 21 2023

web amigos no spanish edition ebook raya b e amazon de kindle shop zum hauptinhalt wechseln de hallo lieferadresse wählen kindle shop de hallo anmelden konto und listen

warenrücksendungen und bestellungen einkaufs wagen

einkaufswagen alle kundensupport bei behinderungen

*amigos no spanish edition paperback november 18 2022* - Mar 19 2023

web nov 18 2022 select the department you want to search in **amigos no spanish edition old thekitroom co uk** - Jul 23 2023

web amigos no spanish edition 3 3 for younger children about their bodies a resource that parents teachers librarians health care providers and clergy can use with ease and confidence young children are curious about almost everything especially their bodies and young children are not afraid to ask questions what makes

#### **amigos no spanish edition kindle edition amazon co uk** - Aug 24 2023

web select the department you want to search in

**los amigos no spanish edition kindle edition amazon com** - Feb 18 2023

web feb 18 2018 buy los amigos no spanish edition read kindle store reviews amazon com amazon com los amigos no spanish edition ebook pedro oslert

giammattei no quiso reunirse con brian nichols secretario de - Mar 07 2022

web 1 day ago giammattei no quiso reunirse con brian nichols secretario de estado adjunto de ee uu el secretario de estado adjunto de ee uu para asuntos del hemisferio occidental brian nichols dijo en

#### **amigos sin más serie amigos 4 spanish edition kindle edition** - Nov 15 2022

web una emocionante historia de amor oculta en el pasado cuando se queda embarazada miriam acepta casarse con su novio sin embargo su marido resulta ser frío poco apasionado y no la hace feliz en su matrimonio el despego de este traea su memoria el recuerdo de otro hombre y de lo que pudo haber sido su vida con él

**amigos no spanish edition ws 1 ps2pdf com** - Jun 10 2022 web 2 amigos no spanish edition 2020 02 13 metamorfosis de jenni rivera de cantante en ciernes a legendaria diva de la banda un desgarrador malentendido impulsó a jenni a excluir a chiquis de su testamento y a desterrar a su hija de su vida aun abatida y procesando esta

*amazon it recensioni clienti amigos no spanish edition* - Jan 17 2023

web consultare utili recensioni cliente e valutazioni per amigos no spanish edition su amazon it consultare recensioni obiettive e imparziali sui prodotti fornite dagli utenti

*el error de los seres humanos es que no aprenden de su historia* - Aug 12 2022

web 5 hours ago para el filósofo y ensayista rob riemen los desafíos políticos que nos rodean siempre estarán presentes el problema radica en que nuestra especie humana todavía no ha aprendido de los

*mis amigos no spanish translator* - Feb 06 2022

web y mis amigos no me vieron en las siguientes 72 horas and my friends didn t see me for the next 72 hours y mis amigos no me vieron durante las siguientes 72 horas and my friends didn t see me for the next 72 hours mamá mis amigos no quieren bailar el limbo mom my friends don t want to do the limbo estoy decepcionado de que mis amigos no

## **amazon co uk customer reviews amigos no spanish edition** - Sep 25 2023

web find helpful customer reviews and review ratings for amigos no spanish edition at amazon com read honest and unbiased product reviews from our users

amigos no spanish edition raya b e amazon com mx - Apr 20 2023 web pasta blanda 18 noviembre 2022 daniel tuvo una mala adolescencia muy muy muy mala adolescencia siendo el típico inadaptado social de gafas y alumno pobre becado en una escuela de niños ricos lo convirtió en el foco de entretenimiento de los idiotas más petulantes de la escuela

#### **b e raya amigos no spanish edition pdf download** - Jun 22 2023

web dec 14 2020 détails de amigos no spanish edition titre du livre amigos no spanish edition auteur b e raya catégorie gay lesbian nom de fichier amigos no spanish edition pdf taille du fichier

## **sólo amigos serie amigos 1 spanish edition kindle edition** - Oct 14 2022

web ana Álvarez book 1 of 6 serie amigos with your audible trial 11 30 2 19 4 new 11 30 solo amigos es el primer libro de ana Álvarez autora de la exitosa novela miscelánea que en esta ocasión nos sorprende con una nueva y emotiva historia la nueva voz española de la romántica contemporánea te sorprenderá garantizado al 100

## **los amigos no spanish edition kindle edition amazon ca** - Dec 16 2022

web hello sign in account lists returns orders cart

amigos spanish edition by stefan hauser langer goodreads - Sep 13 2022

web antes el amigo era el compañero de curso el vecino hoy debemos relacionarnos en un mundo más complejo y diversificado y aprender a convivir con esta nueva tipología de amigos no es tarea fácil seguramente cada uno reconocerá a un selecto tipo de amigo que todo el mundo tiene en la el vegetariano el esotérico el depre el

## **game of thrones 10 things about arya stark the show has** - Dec 07 2022

web may 26 2019 even before her training to become a faceless man arya had a talent for pretending to be other people in the show she travels with the night s watch while pretending to be a boy named arry then pretends to be a commoner while at harrenhal but in the books arya goes by many more aliases aside from her nicknames she earned as

#### **what would arya stark do arya stark notebook blank lined** - Mar 10 2023

web arya stark do arya stark notebook blank lined black journal novelty gift for g o t fan by dream journals as you such as thats something that will lead you to cognize even more in the district of the earth knowledge particular spots past era pleasure and a lot more

#### what would arya stark do arya stark notebook blan george - Apr 30 2022

web right here we have countless book what would arya stark do arya stark notebook blan and collections to check out we additionally have the funds for variant types and in addition to type of the books to browse

## **what would arya stark do arya stark notebook blank lined** - Feb 09 2023

web what would arya stark do arya stark notebook blank lined black journal novelty gift for g o t fan by dream journals book

condition good book description 2019 04 06 good ships with tracking number international worldwide shipping available may not contain access codes

what would arya stark do arya stark notebook blank lined - Jun 13 2023

web buy what would arya stark do arya stark notebook blank lined black journal novelty gift for g o t fan by journals dream online on amazon ae at best prices fast and free shipping free returns cash on delivery available on eligible purchase

## **what would arya stark do arya stark notebook blan pdf** - Jan 08 2023

web what would arya stark do arya stark notebook blan pdf getting the books what would arya stark do arya stark notebook blan pdf now is not type of inspiring means you could not single handedly going past book growth or library or borrowing from your connections to entre them this is an agreed simple means to specifically acquire lead

*what would arya stark do arya stark notebook blan pdf* - Sep 04 2022

web jun 12 2023 what would arya stark do arya stark notebook blan 3 14 downloaded from uniport edu ng on june 12 2023 by guest complexity of martin s storytelling and book vs show looks at the key differences both good and bad between the story as originally conceived on the printed page and as realized in hbo s game of

#### what would arya stark do arya stark notebook blank lined - Oct 05 2022

web west of westeros in the game of what will arya stark do now sansa is queen of the north the psychology of game of thrones arya stark fandom where did arya stark go she told us in season 6 of game what will arya stark do now sansa is queen of the north arya stark notebook blank lined black journal novelty gift for g o t fan

what would arya stark do arya stark notebook blan pdf 2023 - Dec

27 2021

web jul 1 2023 what would arya stark do arya stark notebook blan pdf if you ally obsession such a referred what would arya stark do arya stark notebook blan pdf books that will pay for you worth get the utterly best seller from us currently from several preferred authors if you want to entertaining books lots of novels tale jokes and more

why is arya stark s list different in the books than it is in the show - Feb 26 2022

web answer because arya s story arc is different in the books than it is in the show arya s prayer has had a total of 13 names in both the books and the show out of which seven names are identical joffrey cersei ilyn payne the mountain the hound ser meryn polliver out of the six other n

## **multiversus arya stark guide combos perks specials and** - Mar 30 2022

web aug 19 2022 as the lightest character in multiversus arya stark is the very definition of a glass cannon and as an assassin she has the glass cannon passive ability which causes her to take 14 more damage than other characters as a result arya s opponents won t have much trouble quickly racking up damage and sending her past the blast zones

#### **what would arya stark do arya stark notebook blan copy** - Jan 28 2022

web apr 3 2023 what would arya stark do dream journals 2019 04 06 arya stark notebook blank lined black journal novelty gift for g o t fan each pad measures 6 x 9 inches and has 115 lined white pages premium matte paperback cover ideal for taking writing notes brain storming making lists journaling bible study and much more

*what would arya stark do tv notebook a5 120 lined pages* - Aug 15 2023

web what would arya stark do tv notebook a5 120 lined pages planner journal for women men kids fantasy needle notebooks tv amazon com tr kitap

arya stark multiversus wiki fandom - Jun 01 2022

web origin arya stark is one of the main point of view characters from george r r martin s a song of ice and fire novel series and their tv adaptation game of thrones she is the third child and second daughter of lord eddard stark and his wife lady catelyn stark as well as the sister of the incumbent westerosi monarchs **what would arya stark do arya stark notebook blan pedro de** - Apr 11 2023

web this online revelation what would arya stark do arya stark notebook blan can be one of the options to accompany you once having new time it will not waste your time believe me the e book will totally impression you supplementary issue to read

what would arya stark do arya stark notebook blan pdf book - Nov 06 2022

web jun 29 2023 right here we have countless ebook what would arya stark do arya stark notebook blan pdf and collections to check out we additionally present variant types and moreover type of the books to browse the tolerable book fiction history novel scientific research as competently as various *what would arya stark do arya stark notebook blan pdf* - Aug 03 2022

web apr 28 2023 you could enjoy now is what would arya stark do arya stark notebook blan below a game of thrones a song of ice and fire book 1 george r r martin 2010 12 23 hbo s hit series a game of thrones is

#### **what would arya stark do arya stark notebook blan pdf full** - May 12 2023

web victim of the jealous sorceress who holds him in her evil

thrall but young robb of house stark still rules the north from the fortress of riverrun robb plots against his despised lannister enemies even as they hold his sister hostage at king s landing the seat of the iron throne meanwhile making her way across a blood **what would arya stark do arya stark notebook blan pdf** - Jul 02 2022

web what would arya stark do arya stark notebook blan this is likewise one of the factors by obtaining the soft documents of this what would arya stark do arya stark notebook blan by online you might not require more epoch to spend to go to the ebook establishment as without difficulty as search for them in some cases you likewise do not

**what would arya stark do arya stark notebook blank lined** - Jul 14 2023

web what would arya stark do arya stark notebook blank lined black journal novelty gift for g o t fan buy online at best price in ksa souq is now amazon sa journals dream books

Best Sellers - Books ::

[make an ebay account uk](https://www.freenew.net/form-library/browse/?k=make_an_ebay_account_uk.pdf) [macroeconomics abel bernanke croushore 8th edition](https://www.freenew.net/form-library/browse/?k=Macroeconomics_Abel_Bernanke_Croushore_8th_Edition.pdf) [low carb diet for prediabetes](https://www.freenew.net/form-library/browse/?k=low_carb_diet_for_prediabetes.pdf) [mac and cheese recipe easy](https://www.freenew.net/form-library/browse/?k=Mac-And-Cheese-Recipe-Easy.pdf) [macbeth study guide student edition answers](https://www.freenew.net/form-library/browse/?k=macbeth-study-guide-student-edition-answers.pdf) [lord of the rings order of dvds](https://www.freenew.net/form-library/browse/?k=Lord_Of_The_Rings_Order_Of_Dvds.pdf) [lord of the rings first editions](https://www.freenew.net/form-library/browse/?k=lord_of_the_rings_first_editions.pdf) [macmillan mcgraw hill social studies grade 4](https://www.freenew.net/form-library/browse/?k=macmillan_mcgraw_hill_social_studies_grade_4.pdf) [luxe city guide barcelona](https://www.freenew.net/form-library/browse/?k=Luxe-City-Guide-Barcelona.pdf) [louisiana real rustic emeril lagasse](https://www.freenew.net/form-library/browse/?k=louisiana-real-rustic-emeril-lagasse.pdf)